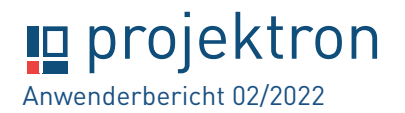

### **"Seit 2008 erfolgreich im Einsatz"**

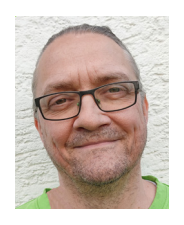

*Projektron BCS ist seit 2008 bei uns in der Lehre im Einsatz - zunächst im Modul "Interdisziplinäres Projekt" der Bachelor Studiengänge Internationales Wirtschaftsingenieurwesen (IWB) und Wirtschaftsinformatik (WFB). Seit der* 

*Einführung des Studiengangs Wirtschaftsingenieurwesen (WNB) 2013 kommt Projektron auch dort zum Einsatz. Wir sind noch immer begeisterte Anwender. Da die Fakultät Wirtschaft und Technik nun auch die Fakultät Betriebswirtschaft aus Esslingen und die Fakultät Mechatronik aus Göppingen umfasst, entwickelt sich wohl noch eine erweiterte Nutzung von BCS.*

### **Hochschule Esslingen** *www.hs-esslingen.de*

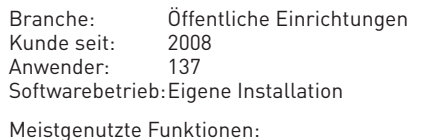

Kundenmanagement (CRM), Projektcontrolling, Dokumentenmanagement

#### **von Dipl. Geol. Wolf Schweizer-Gerth**

Labor Industrielle Anwendungssysteme | Fakultät Wirtschaft und Technik | HS Esslingen

### **Die Fakultät Wirtschaft und Technik (WT)**

Die Fakultät WT ist im Göppinger Standort der Hochschule Esslingen beheimatet. Das Studienangebot befindet sich derzeit im Wandel. Die Bachelor-Studiengänge Internationales Wirtschaftsingenieurwesen (IWB) und Wirtschaftsinformatik (WFB) liefen aus und ein doppelzügiger Studiengang Wirtschaftsingenieurwesen (WNB)

wurde eingeführt. Die neue Fakultät Wirtschaft und Technik beinhaltet nun auch die Fakultät Betriebswirtschaft aus Esslingen und die Fakultät Mechatronik aus Göppingen.

Im Studiengang WNB werden im 6. Semester "Interdisziplinäre Projekte" durchgeführt, für die sich die unsere Nutzung von Projektron BCS seit 2008 bewährt hat. In einem realen Szenario werden dabei Forschungs- und Firmenprojekte

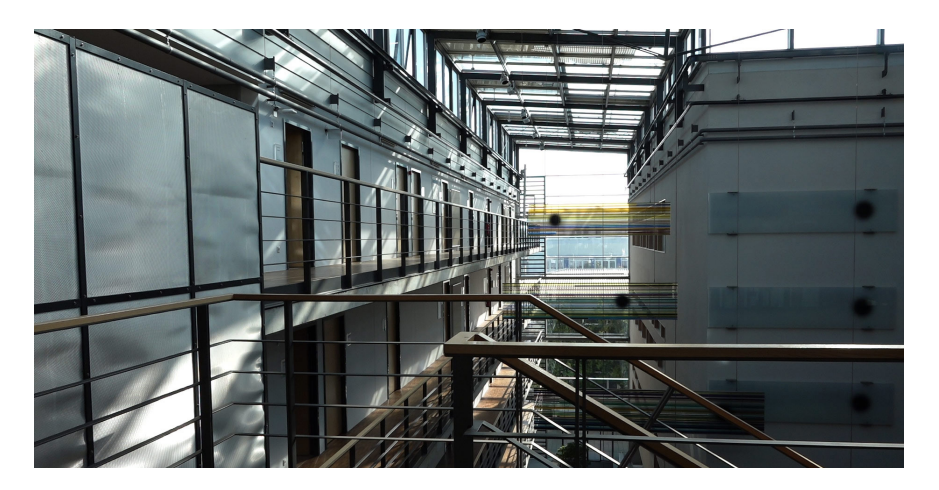

von Kooperationspartnern und namhaften Firmen aus der Stuttgarter Region mit Projektron abgewickelt.

**Stand: 02/2022**

Stand: 02/2022

### **Die Entscheidung für Projektron BCS**

Ein Projekt ohne eine professionelle Projektmanagement-Plattform abzuwickeln, wäre bei uns in der Lehre undenkbar. Projektron BCS ist für uns die ideale Lösung. Als einen der wesentlichen Pluspunkte von Projektron BCS sehen wir, dass alles browserbasiert abläuft. So ist Projektron BCS auf jedem internetfähigen PC verfügbar.

Zudem hält sich der administrative Aufwand für uns in Grenzen. So wurde am Anfang das System zusammen mit unserem Ansprechpartner von Projektron nach unseren Wünschen eingerichtet. Seither können wir bei neuen Projekten stets

# **I** projektron

## **Anwenderbericht 02/2022**

auf eine für unsere Anforderungen angepasste Projektvorlage zurückgreifen.

Ein weiterer großer Pluspunkt ist für uns der hervorragende Support von Projektron. Dieser erfolgt über Trouble-Tickets, die stets schnell und auch erfolgreich bearbeitet werden, so dass der Projektverlauf zu keiner Zeit beeinträchtigt wird.

### **Einsatz von Projektron BCS bei den "Interdis- ziplinären Projekten"**

Zu Beginn eines Semesters werden die einzelnen Studierenden im System angelegt und den neu angelegten Projekten zugeordnet. Die Projekte werden dann auf Teams zwischen 3 und 10 Personen verteilt. Da alle Studierenden auch den Umgang mit der ProjektleiterRolle erlernen sollen, bekommen neben den Projektleitern auch alle anderen Teammitglieder die Projektleiter-Rechte.

Nach den "Kick-off Meetings" mit den Ansprechpartnern in den Firmen kommen diese dann häufig noch als Projektmitglieder in Projektron BCS hinzu. Nun geht es an die Planung. Die Studierenden erstellen in Projektron BCS einen Projektplan, setzen Meilensteine, gliedern das Projekt in einzelne Arbeitspakete auf, hinterlegen jeweils die veranschlagte Zeit und weisen dann die Arbeitspakete den einzelnen Projektmitgliedern zu. Am Ende der

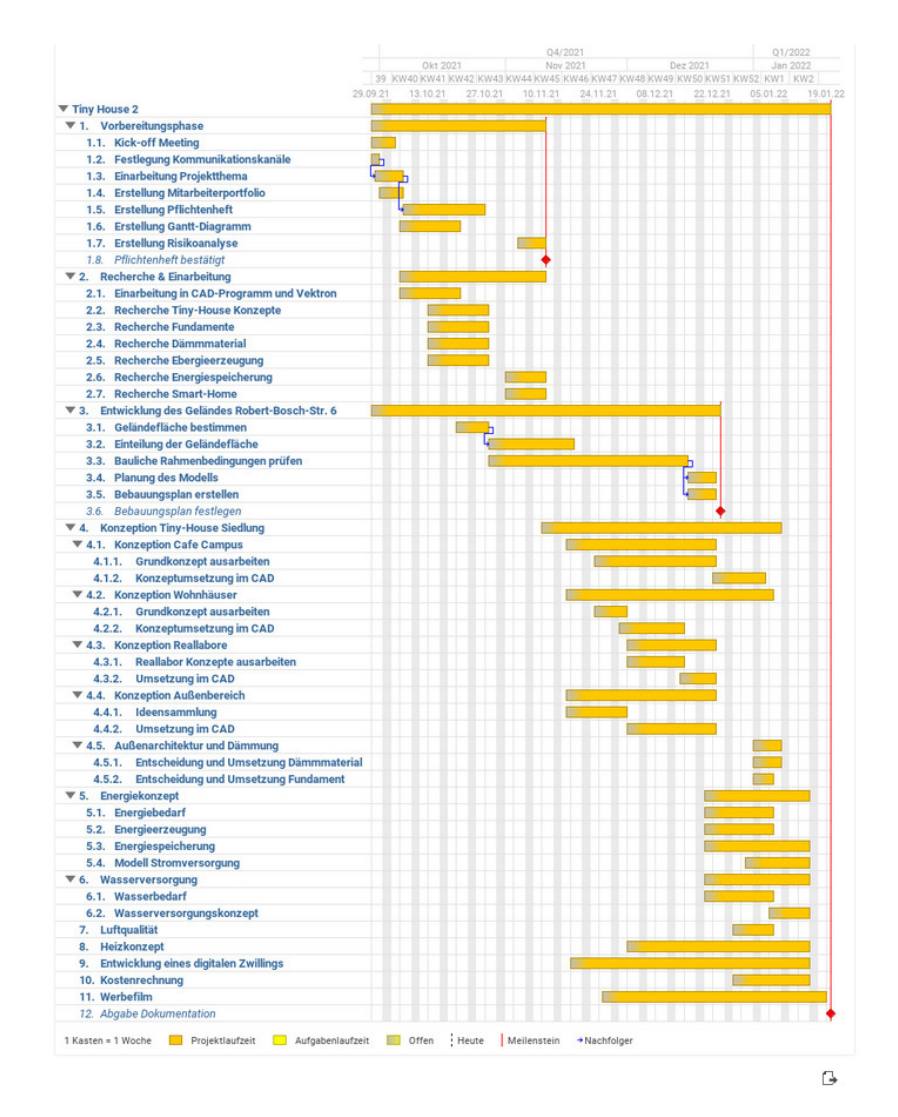

*Perfekt geplant: Das Tiny-House-Projekt der WT-Fakultät der Hochschule Esslingen im Gantt-Diagramm.*

Projektplanungsphase wird aus dem System ein Gantt-Diagramm zur Veranschaulichung generiert.

### **Wichtige Hilfestellung**

Für die ersten Schritte in Projektron BCS nutzen wir die gut verständlichen Video-Tutorials auf der Projektron-Webseite. Ergänzend hierzu werden bei weiterführenden Fragen und Problemen die Studierenden von mir in der Funktion als

Projektron BCS-Administrator der Fakultät WT unterstützt. Bei schwerwiegenden Fragen oder systembedingten Problemen wird ein Trouble-Ticket an das Supportteam von Projektron gesendet.

Während der Projekte werden von den Studierenden die Bearbeitungszeiten als Einzelbuchungen zu den Arbeitspaketen rückgemeldet. Im wöchentlichen Statusmeeting werden dann Plan- und Ist-Aufwand im

## **I** projektron

Strukturplan (angepasst)  $\times$   $\overline{E}$   $\overline{f}$ 

PSP-Name beginnt mit Statue gleich

|        |              |                                                            | Abhängigkeiten | Datumsangaben |                 |       |               |
|--------|--------------|------------------------------------------------------------|----------------|---------------|-----------------|-------|---------------|
| п      | ZNr          | <b>C</b> Name 个                                            | Vorgänger      | ↑ Start       | $\uparrow$ Ende | Dauer | <b>Status</b> |
| п      | 1            | Tiny House 2                                               |                | Mi 29.09.21   | Mi 19.01.22     | 81    | <b>Offen</b>  |
| П      | $\mathbf{2}$ | Vorbereitungsphase<br>ь                                    |                | Mi 29.09.21   | Mi 10.11.21     | 31    | Offen         |
| п      | 11           | Recherche & Einarbeitung<br>ь                              |                | Mi 06.10.21   | Mi 10.11.21     | 26    | <b>Offen</b>  |
| п      | 19           | Entwicklung des Geländes Robert-Bosch-Str. 6               |                | Mi 29.09.21   | Do 23.12.21     |       | 62 Offen      |
| п      | 20           | Geländefläche bestimmen                                    |                | Mi 20.10.21   | Mi 27.10.21     | 6     | <b>Offen</b>  |
| п      | 21           | Einteilung der Geländefläche                               | 20             | Do 28.10.21   | Mi 17.11.21     | 15    | <b>Offen</b>  |
| $\Box$ | 22           | Bauliche Rahmenbedingungen prüfen                          |                | Do 28.10.21   | Mi 15.12.21     | 35    | <b>Offen</b>  |
| $\Box$ | 23           | Planung des Modells                                        | 22             | Do 16.12.21   | Mi 22.12.21     |       | 5 Offen       |
| $\Box$ | 24           | Bebauungsplan erstellen                                    | 22             | Do 16.12.21   | Mi 22.12.21     |       | 5 Offen       |
| □      | 25           | Bebauungsplan festlegen                                    |                |               | Do 23.12.21     |       | Geplant       |
| $\Box$ | 26           | Konzeption Tiny-House Siedlung<br>$\overline{\mathbf{v}}$  |                | Mi 10.11.21   | Fr 07.01.22     |       | 43 Offen      |
| □      | 27           | ▶ ■ Konzeption Cafe Campus                                 |                | Di 16.11.21   | Mi 22.12.21     | 27    | Offen         |
| п      | 30           | ▶ □ Konzeption Wohnhäuser                                  |                | Di 16.11.21   | Mi 05.01.22     | 37    | Offen         |
| Ω      | 33           | $\blacktriangleright$ $\blacksquare$ Konzeption Reallabore |                | Mi 01.12.21   | Mi 22.12.21     | 16    | Offen         |
| $\Box$ | 36           | ▶ ■ Konzeption Außenbereich                                |                | Di 16.11.21   | Mi 22.12.21     | 27    | <b>Offen</b>  |
| Ω      | 39           | Außenarchitektur und Dämmung                               |                | Sa 01.01.22   | Fr 07.01.22     | 5     | Offen         |
| $\Box$ | 42           | Energiekonzept<br>ь                                        |                | Mo 20.12.21   | Fr 14.01.22     | 20    | Offen         |
| $\Box$ | 47           | Wasserversorgung<br>ь                                      |                | Mo 20.12.21   | Fr 14.01.22     | 20    | Offen         |
| п      | 50           | Luftqualität                                               |                | Mo 27.12.21   | Mi 05.01.22     | 8     | Offen         |
| $\Box$ | 51           | <b>Heizkonzept</b>                                         |                | Mi 01.12.21   | Fr 14.01.22     | 33    | Offen         |
| п      | 52           | Entwicklung eines digitalen Zwillings                      |                | Mi 17.11.21   | Fr 14.01.22     | 43    | <b>Offen</b>  |
| п      | 53           | Kostenrechnung                                             |                | Mo 27.12.21   | Fr 14.01.22     | 15    | Offen         |
| п      | 54           | Werbefilm                                                  |                | Do 25.11.21   | Di 18.01.22     | 39    | Offen         |
| п      | 55           | Abgabe Dokumentation                                       |                |               | Mi 19.01.22     |       | Geplant       |

*Projektstrukturplan zum Tiny-House-Projekt*

Vergleich zum Projektfortschritt diskutiert. Ein Blick auf den in Projektron BCS rückgemeldeten Arbeitsaufwand der einzelnen Teammitglieder zeigt direkt, ob die Ressourcenauslastung für

alle ausgewogen ist.

Auch das komplette Dokumentenmanagement im Projekt wird über Projektron BCS abgewickelt. Der

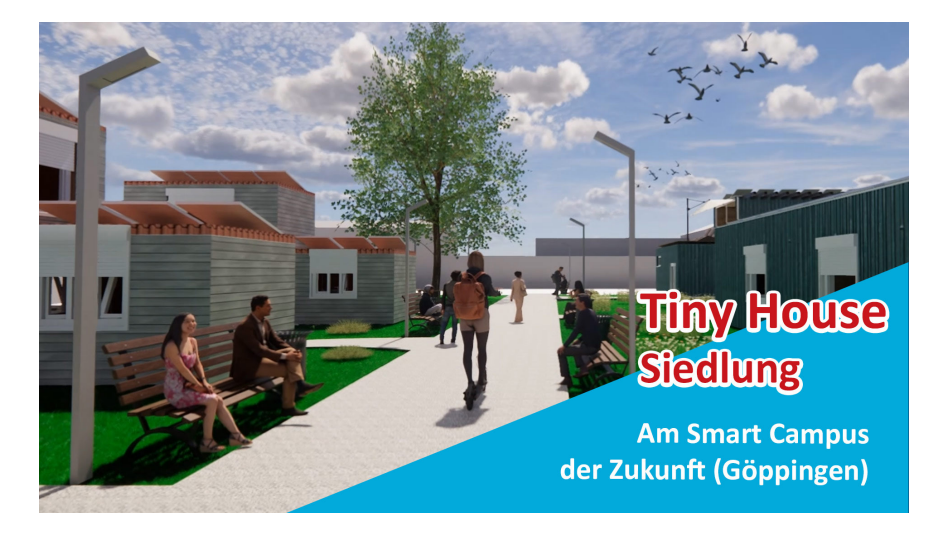

*Das 3D-Modell der Tiny-House-Siedlung am Smart Campus der Zukunft in Göppingen.*

Projekt-Qualitätsmanagementbeauftragte erstellt und kontrolliert die Dokumentprüfliste der nach dem "Vier-Augen-Prinzip" zu prüfenden Dokumente. So sind alle Protokolle, Statusberichte, die Risikomanagementplanung und weitere relevante Dateien für alle Teammitglieder im aktuellsten Bearbeitungsstand in Projektron BCS hinterlegt. Am Ende eines "Interdisziplinären Projekts" steht die Abschlusspräsentation, die in Projektron BCS für die Auftraggeber zugänglich hinterlegt wird und natürlich auch nach Abschluss des Projekts verfügbar bleibt.

#### **Fazit**

Projektron BCS ist für Hochschulprojekte in der Fakultät WT nach wie vor eine hervorragend geeignete Projektmanagement-Plattform und ein fester Bestandteil für die Projektabwicklung in unserer Fakultät geworden. Studierende und externe Ansprechpartner können so ein Semester lang Einblicke in die vielfältigen Möglichkeiten und die sehr gute Bedienbarkeit des Systems gewinnen.

*Weitere Anwenderberichte und mehr Informationen zu Projektron BCS finden Sie unter www.projektron.de*